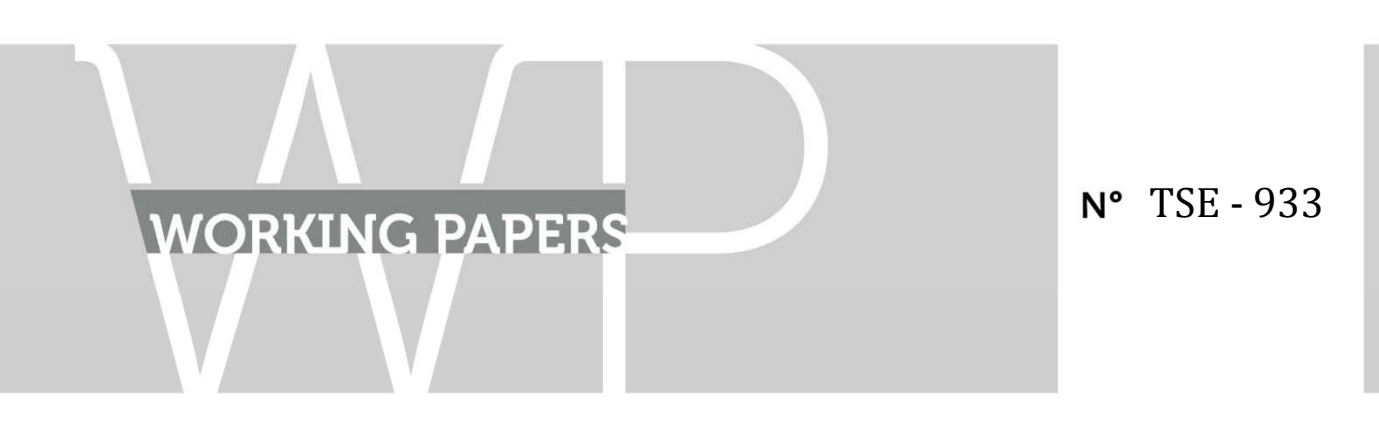

July 2018 

## "How To Make A Pie: Reproducible Research for Empirical Economics & Econometrics"

V. Orozco, C. Bontemps, E. Maigné, V. Piguet, A. Hofstetter, A. Lacroix, F. Levert, J.M. Rousselle

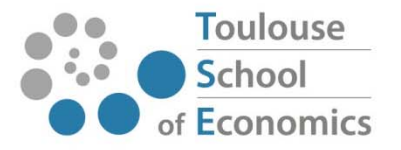